**IOC Finder Crack Free License Key Free Download PC/Windows [Updated] 2022**

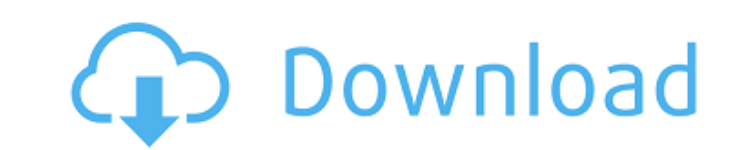

### **IOC Finder Crack Download PC/Windows**

IOC Finder Cracked 2022 Latest Version is a tool designed to help you find new IOCs and to make sure that you are removing all of the old ones. IOC Finder can be deployed via command-line and from the console you can assig IOC Finder Description : IOC Finder is a tool designed to help you find new IOCs and to make sure that you are removing all of the old ones. IOC Finder can be deployed via command-line and from the console you can assign t Finder allows you to monitor and control different security events with the help of many global indicators. When you are using IOC Finder you can quickly identify a malicious link by visualizing threat data. You can monito make sure that you are removing all of the old ones. IOC Finder can be deployed via command-line and from the console you can assign the required parameters to collect data and store the activity reports. It can be connect IOCs and to make sure that you are removing all of the old ones. IOC Finder can be deployed via command-line and from the console you can assign the required parameters to collect data and store the activity reports. It ca with a simple means of gathering information fro the host system and alerting when Indicators of Compromise are detected. IOC Finder for Windows 7 Description : IOC Finder is a tool designed to help you find new IOCs and t parameters to collect data and store the activity reports. It can be connected to Windows Event Viewer and to send email notification. IOC Finder - IOC Finder (findIOCs) is a tool designed to help you find new IOCs and to

The IOC Finder Serial Key is a small command-line program that is able to determine indicators of compromise (IOCs) and can notify you via email when new indicators have been detected. IOC Finder is able to determine a lar changes, URLs, host names or specific text within files. The IOC Finder is designed to be a small and reliable tool that can help to clean the long list of IOCs that you have. What IOC Finder? The IOC Finder can detect the Compromise (IOCs) in Windows · Office documents · Printer driver · Processes on server · Service events · User Outlook emails · Uninstalling software and applications · Unwanted Activities · Web browser malwares · MS Offic requests · Printer configuration · Printer driver status · Hang on machine · Host processes · Firewall policies · Malware scanning hosts · Scanning hosts · Scanning devices · Keyloggers · Internet advertisements · Password distribution · Spam filters · Spamming botnets · Spamming botnets · Spamming tools · Removable drives · WMI · Syslog · Linux Logs · Computer Activity · Network traffic · Processes · Email · SharePoint database · Windows sy Syslog on Windows · Windows system logs · User session · Downloading · Google search queries · Antivirus report · Query log · Keylog 6a5afdab4c

# **IOC Finder Crack + Free License Key**

# **IOC Finder With Registration Code [2022]**

The purpose of the program is to gather IOCs from many sources which can be a web proxy that is used for Tor, VPN (or tunneling over another protocol), SSH, Samba (SMB), and others that are used for different purposes. The All of this combined gives you the ability to gather several different types of information. Index of Contents License Logging system In order for IOC Finder to work with a certain level of accuracy, it is necessary to log the database is performing and make sure you are getting the alerts you are expecting from IOC Finder. IOC Finder Action Section and has happened during the operation of the program and how your configuration is performing contain the text you provide. This can even be done on a per user basis and it is done automatically when you use the -r parameter. Once it is done, you can easily use the /proc//fd//command field to see exactly what has h Finder is very easy to use, however, some settings can make a major difference. The basic configuration is as follows: Analytic settings - All of the important items have default values in this field. You should adjust the created, you will have to supply the name you use to create the files. The default is ".ipdb" which will be created automatically when needed. When you don't have enough disk space to create the report files, all of the na

Collect system activity reports from another system and attach them to IOC email reports. Features of IOC Finder: - simple command line interface - read and write in the system owner and power user functionality - can be u - (Yet unfinished. :P) --Scripts for converting. BMP to.GIF and.JPG. Description: - script for converting.bmp to.gif - script for converting.bmp to.gif - script for converting.bmp to.jpeg Version: 1.0 3D Bluerunner - (Yet unfinished. : P) - script (Yet unfinished.:P) - - files Description: - tool to edit.3D files Version: 1.0 Accelerator - (Yet unfinished.:P) - - page accelerator that can give users an interactive way of downloading or printing from web browsers. De generating customizable "acronyms" Description: - files for generating customizable "acronyms" Version: 1.0

#### **What's New In?**

# **System Requirements:**

- Please read the game guide thoroughly before purchasing. - This game is supported for Windows and can be run on both the Microsoft Windows Platform and GNU/Linux Platform. - macOS Support is planned. The following hardwa CPU: Intel Core i5-4570 (Sandy Bridge) or above RAM: 8 GB or above Note

[https://www.dejavekita.com/upload/files/2022/06/t6VWuJdWZwSNWDlmdlsU\\_08\\_2c1338f97b2ae7dd378968261e1868a9\\_file.pdf](https://www.dejavekita.com/upload/files/2022/06/t6VWuJdWZwSNWDlmdlsU_08_2c1338f97b2ae7dd378968261e1868a9_file.pdf) [https://socialstudentb.s3.amazonaws.com/upload/files/2022/06/v77h1FfXFcGAVUWQQwVh\\_08\\_2c1338f97b2ae7dd378968261e1868a9\\_file.pdf](https://socialstudentb.s3.amazonaws.com/upload/files/2022/06/v77h1FfXFcGAVUWQQwVh_08_2c1338f97b2ae7dd378968261e1868a9_file.pdf) <http://formeetsante.fr/xspy-shield-gold-lifetime-activation-code-free-download-latest-2022/> [https://circles.nyc3.digitaloceanspaces.com/upload/files/2022/06/ZBn54GY8kGLsknNDrkUb\\_08\\_2c1338f97b2ae7dd378968261e1868a9\\_file.pdf](https://circles.nyc3.digitaloceanspaces.com/upload/files/2022/06/ZBn54GY8kGLsknNDrkUb_08_2c1338f97b2ae7dd378968261e1868a9_file.pdf) <https://goodsforyoutoday.com/index.php/2022/06/08/microsoft-paint-crack-download-latest/> [https://www.realteqs.com/teqsplus/upload/files/2022/06/URoKRFp8mGpsusxWM5qc\\_08\\_2c1338f97b2ae7dd378968261e1868a9\\_file.pdf](https://www.realteqs.com/teqsplus/upload/files/2022/06/URoKRFp8mGpsusxWM5qc_08_2c1338f97b2ae7dd378968261e1868a9_file.pdf) [https://likesmeet.com/upload/files/2022/06/xV3C8YdAkAh7pn5JtIRk\\_08\\_b0a883f1f66f9b151e316960233a6725\\_file.pdf](https://likesmeet.com/upload/files/2022/06/xV3C8YdAkAh7pn5JtIRk_08_b0a883f1f66f9b151e316960233a6725_file.pdf) <http://tuscomprascondescuento.com/?p=21566> [http://www.suaopiniao1.com.br//upload/files/2022/06/IHaeEVCwMA8vnNH93PZR\\_08\\_b0a883f1f66f9b151e316960233a6725\\_file.pdf](http://www.suaopiniao1.com.br//upload/files/2022/06/IHaeEVCwMA8vnNH93PZR_08_b0a883f1f66f9b151e316960233a6725_file.pdf) [http://www.visitmenowonline.com/upload/files/2022/06/PVFNbLtHEqOQuE28fGaN\\_08\\_b0a883f1f66f9b151e316960233a6725\\_file.pdf](http://www.visitmenowonline.com/upload/files/2022/06/PVFNbLtHEqOQuE28fGaN_08_b0a883f1f66f9b151e316960233a6725_file.pdf)